## **Scope MDX Cheat Sheet**

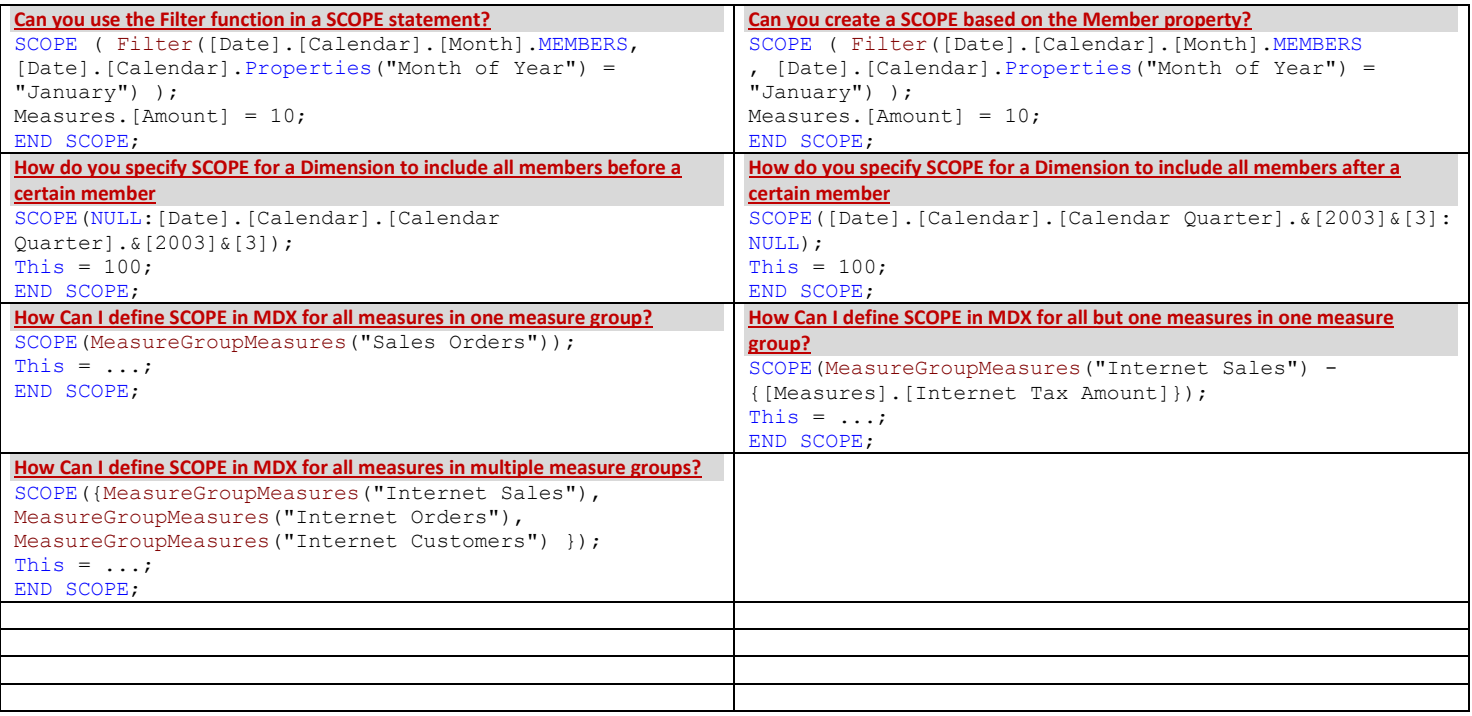